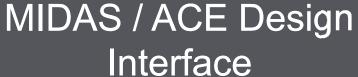

Presented by: Joe Santangelo Marketing & Technical Director - Asia

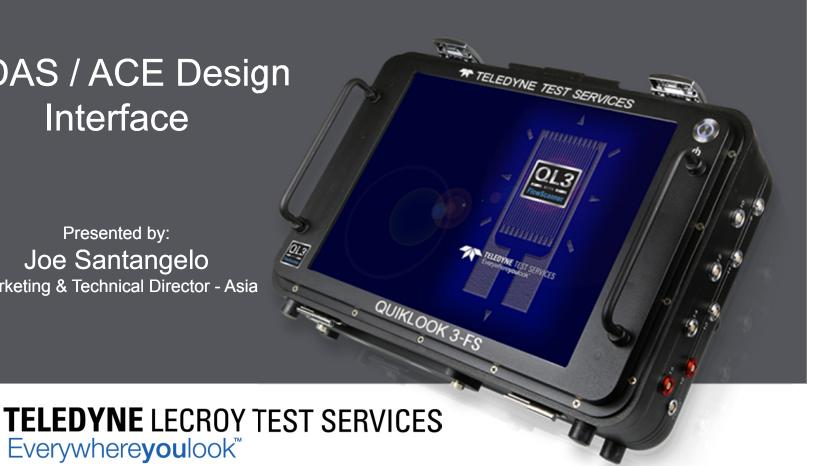

### QUIKLOOK 3 Software - Analysis

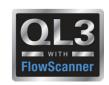

MIDAS and ACE are used for design basis calculations in US and Foreign nuclear plants

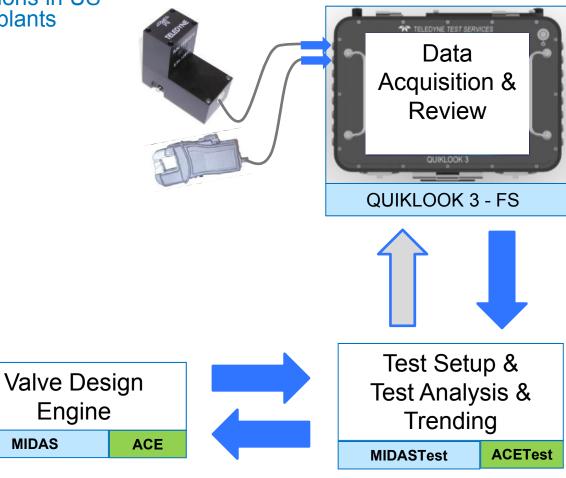

#### Quiklook 3 – FS – Goals

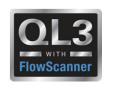

Auto Import Design Requirements from Midas into QL3-FS

Auto Import Design Requirements from ACE into QL3-FS and ACETest to generate the CTG file

Auto CTG files would define what tests to run and how to run them

Like Ramp Time
Hold time
Type of test to perform

ACETest will include the QL3 – FS CTG setup routines

# **Existing Running Loads Table**

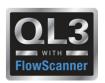

| Times                                                                                                    |                                                                                                    | ľ                                                     | Loads                                                                        |                                                                             |                                                                                                    |  |  |  |  |
|----------------------------------------------------------------------------------------------------|----------------------------------------------------------------------------------------------------|-------------------------------------------------------|------------------------------------------------------------------------------|-----------------------------------------------------------------------------|----------------------------------------------------------------------------------------------------|--|--|--|--|
| insummund                                                                                                    |                                                                                                    |                                                       |                                                                              |                                                                             |                                                                                                    |  |  |  |  |
|                                                                                                    |                                                                                                    | Lo                                                    | ads                                                                          |                                                                             |                                                                                                    |  |  |  |  |
| Description                                                                                                    | Channel                                                                                                    | #                                                     | Marker                                                                       | Load                                                                        |                                                                                                    |  |  |  |  |
| Hard Seat Contact                                                                                                    | Thrust                                                                                                    | 2                                                     | c11                                                                          | -1,769                                                                      |                                                                                                    |  |  |  |  |
| In-Rush Close Current                                                                                                    | RMS-Current                                                                                                 | 17                                                    | c1                                                                           | 13.33                                                                       |                                                                                                    |  |  |  |  |
| In-Rush Open Current                                                                                                    | RMS-Current                                                                                                 | 17                                                    | o1                                                                           | 13.13                                                                       |                                                                                                    |  |  |  |  |
| Max Seating Current                                                                                                    | RMS-Current                                                                                                 | 17                                                    | msc                                                                          | 2.958                                                                       |                                                                                                    |  |  |  |  |
| Spr-Pack Displ @ C14                                                                                                    | SprPack                                                                                                    | 8                                                     | c14                                                                          | -0.1328                                                                     |                                                                                                    |  |  |  |  |
| Spr-Pack Displ @ C16                                                                                                    | SprPack                                                                                                    | 8                                                     | c16                                                                          | -0.1887                                                                     |                                                                                                    |  |  |  |  |
| Spr-Pack Displ @ 09                                                                                                    | SprPack                                                                                                    | 8                                                     | 09                                                                           | 0.0001810                                                                   |                                                                                                    |  |  |  |  |
| Thrust @ C14                                                                                                    | Thrust                                                                                                    | 2                                                     | c14                                                                          | -11,682                                                                     |                                                                                                    |  |  |  |  |
| Thrust @ C16                                                                                                    | Thrust                                                                                                    | 2                                                     | c16                                                                          | -13,846                                                                     |                                                                                                    |  |  |  |  |
| Thrust @ 09                                                                                                    | Thrust                                                                                                    | 2                                                     | 09                                                                           | 1,624                                                                       |                                                                                                    |  |  |  |  |
| Torque @ C14                                                                                                    | Torque                                                                                                    | 3                                                     | c14                                                                          | -118.2                                                                      |                                                                                                    |  |  |  |  |
| Torque @ C16                                                                                                    | Torque                                                                                                    | 3                                                     | c16                                                                          | -137.3                                                                      |                                                                                                    |  |  |  |  |
| Torque @ 09                                                                                                    | Torque                                                                                                    | 3                                                     | о9                                                                           | 18.89                                                                       |                                                                                                    |  |  |  |  |
| —Add New—                                                                                                    |                                                                                                    |                                                       |                                                                              |                                                                             |                                                                                                    |  |  |  |  |
| Description                                                                                                    | Channel                                                                                                    | #                                                     | Start                                                                        | 1                                                                           | 1                                                                                                    |  |  |  |  |
|                                                                                                    |                                                                                                    |                                                       | الماد                                                                        | End                                                                         | Delta Y                                                                                                    |  |  |  |  |
| Spring Pack Gap                                                                                                    | SprPack                                                                                                    | 8                                                     | cdz                                                                          | odz                                                                         | 0.0003258                                                                                                  |  |  |  |  |
|                                                                                                    |                                                                                                    |                                                       |                                                                              |                                                                             |                                                                                                    |  |  |  |  |
| Spring Pack Gap Thrust Inertia Torque Inertia                                                                                                    | SprPack                                                                                                    | 8                                                     | cdz                                                                          | odz                                                                         | 0.0003258                                                                                                  |  |  |  |  |
| Thrust Inertia                                                                                                    | SprPack<br>Thrust                                                                                           | 8 2                                                   | cdz<br>c14                                                                   | odz<br>c16                                                                  | 0.0003258<br>2,164                                                                                         |  |  |  |  |
| Thrust Inertia<br>Torque Inertia                                                                                                    | SprPack<br>Thrust<br>Torque                                                                                 | 8 2 3                                                 | cdz<br>c14<br>c14                                                            | odz<br>c16                                                                  | 0.0003258<br>2,164                                                                                         |  |  |  |  |
| Thrust Inertia<br>Torque Inertia                                                                                                    | SprPack<br>Thrust<br>Torque                                                                                 | 8 2 3                                                 | cdz<br>c14                                                                   | odz<br>c16                                                                  | 0.0003258<br>2,164                                                                                         |  |  |  |  |
| Thrust Inertia Torque Inertia —Add New—  Description                                                                                                    | SprPack<br>Thrust<br>Torque                                                                                 | 8 2 3                                                 | cdz<br>c14<br>c14                                                            | odz<br>c16<br>c16                                                           | 0.0003258<br>2,164                                                                                         |  |  |  |  |
| Thrust Inertia Torque Inertia —Add New—  Description Current Close Running Amps                                                                                                    | SprPack<br>Thrust<br>Torque                                                                                 | 8<br>2<br>3                                           | cdz<br>c14<br>c14                                                            | odz<br>c16<br>c16                                                           | 0.0003258<br>2.164<br>19.07                                                                                |  |  |  |  |
| Thrust Inertia Torque Inertia —Add New—  Description Current Close Running Amps Current Open Running Amps                                                                                                    | SprPack Thrust Torque  F Channel Current Current                                                            | 8 2 3 3 Runnin 1 1 1                                  | cdz<br>c14<br>c14<br>g Loads<br>Start<br>c4                                  | odz<br>c16<br>c16<br>End<br>c5                                              | 0.0003258<br>2.164<br>19.07<br>Average Load<br>-0.01005<br>-0.01410                                        |  |  |  |  |
| Thrust Inertia Torque Inertia —Add New—  Description Current Close Running Amps Current Open Running Amps RMS Current Close Running Amps                                                                                                    | SprPack Thrust Torque  F Channel Current                                                                    | 8 2 3 3 Runnin 1                                      | cdz<br>c14<br>c14<br>g Loads<br>Start<br>c4                                  | odz<br>c16<br>c16<br>End                                                    | 0.0003258<br>2.164<br>19.07<br>Average Load<br>-0.01005                                                    |  |  |  |  |
| Thrust Inertia Torque Inertia —Add New—  Description Current Close Running Amps Current Open Running Amps RMS Current Close Running Amps RMS Current Open Running Amps                                                                                                    | SprPack Thrust Torque  F Channel Current Current                                                            | Running # 1 1 17 17                                   | cdz<br>c14<br>c14<br>g Loads<br>Start<br>c4<br>o13<br>c4                     | c16<br>c16<br>c16<br>End<br>c5<br>c14<br>c5                                 | 0.0003258 2.164 19.07  Average Load -0.01005 -0.01410 2.541 2.546                                          |  |  |  |  |
| Thrust Inertia Torque Inertia —Add New—  Description Current Close Running Amps Current Open Running Amps RMS Current Close Running Amps RMS Current Open Running Amps Spr-Pack Close Running Displ                                                                                                    | SprPack Thrust Torque  F Channel Current Current RMS-Current                                                | 8 2 3 3 Running # 1 1 1 1 1 1 7 1 7 8                 | cdz<br>c14<br>c14<br>g Loads<br>Start<br>c4<br>o13<br>c4<br>o13              | c16<br>c16<br>c16<br>End<br>c5<br>c14<br>c5<br>c14<br>c5                    | 0.0003258 2.164 19.07  Average Load -0.01005 -0.01410 2.541 2.546 -0.0006831                               |  |  |  |  |
| Thrust Inertia Torque Inertia —Add New—  Description Current Close Running Amps Current Open Running Amps RMS Current Close Running Amps RMS Current Open Running Amps Spr-Pack Close Running Displ Spr-Pack Open Running Displ                                                                              | SprPack Thrust Torque  F Channel Current Current RMS-Current RMS-Current SprPack SprPack                    | 8 2 3 3 Running # 1 1 1 1 1 1 7 1 7 8 8 8 8           | cdz<br>c14<br>c14<br>g Loads<br>Start<br>c4<br>o13<br>c4<br>o13              | c16<br>c16<br>c16<br>c5<br>c14<br>c5<br>c14<br>c5<br>c14                    | 0.0003258 2.164 19.07  Average Load -0.01005 -0.01410 2.541 2.546 -0.0006831 0.0005024                     |  |  |  |  |
| Thrust Inertia Torque Inertia —Add New—  Description Current Close Running Amps Current Open Running Amps RMS Current Close Running Amps RMS Current Open Running Amps Spr-Pack Close Running Displ Spr-Pack Open Running Displ Thrust Close Running Load                                                    | SprPack Thrust Torque  F Channel Current Current RMS-Current RMS-Current SprPack                            | 8 2 3 3 Punning # 1 1 1 1 1 7 1 7 8 8 8 2 2           | cdz<br>c14<br>c14<br>g Loads<br>Start<br>c4<br>o13<br>c4<br>o13              | c16<br>c16<br>c16<br>End<br>c5<br>c14<br>c5<br>c14<br>c5                    | 0.0003258 2.164 19.07  Average Load -0.01005 -0.01410 2.541 2.546 -0.0006831                               |  |  |  |  |
| Thrust Inertia Torque Inertia —Add New—  Description Current Close Running Amps Current Open Running Amps RMS Current Ose Running Amps RMS Current Open Running Displ Spr-Pack Close Running Displ Spr-Pack Open Running Displ Thrust Close Running Load Thrust Open Running Load                            | SprPack Thrust Torque  Channel Current Current RMS-Current RMS-Current SprPack SprPack Thrust Thrust        | 8 2 3 3 Running # 1 1 1 1 1 1 7 1 7 8 8 8 2 2 2       | cdz<br>c14<br>c14<br>g Loads<br>Start<br>c4<br>o13<br>c4<br>o13<br>c4<br>o13 | c16<br>c16<br>c16<br>c5<br>c14<br>c5<br>c14<br>c5<br>c14<br>c5              | 0.0003258 2.164 19.07  Average Load -0.01005 -0.01410 2.541 2.546 -0.0006831 0.0005024 -1,361 1,235        |  |  |  |  |
| Thrust Inertia Torque Inertia —Add New—  Description Current Close Running Amps Current Open Running Amps RMS Current Open Running Amps RMS Current Open Running Displ Spr-Pack Close Running Displ Spr-Pack Open Running Displ Thrust Close Running Load Thrust Open Running Load Torque Close Running Load | SprPack Thrust Torque  Channel Current Current RMS-Current RMS-Current SprPack SprPack Thrust Thrust Torque | 8 2 3 3 Punning # 1 1 1 1 1 1 1 1 1 1 1 1 1 1 1 1 1 1 | cdz<br>c14<br>c14<br>g Loads<br>Start<br>c4<br>o13<br>c4<br>o13<br>c4<br>o13 | c16<br>c16<br>c16<br>c5<br>c14<br>c5<br>c14<br>c5<br>c14<br>c5<br>c14<br>c5 | 0.0003258 2.164 19.07  Average Load -0.01005 -0.01410 2.541 2.546 -0.0006831 0.0005024 -1,361 1.235 -12.06 |  |  |  |  |
| Thrust Inertia Torque Inertia —Add New—  Description Current Close Running Amps Current Open Running Amps RMS Current Close Running Amps RMS Current Open Running Amps Spr-Pack Close Running Displ Spr-Pack Open Running Displ Thrust Close Running Load Thrust Open Running Load                           | SprPack Thrust Torque  Channel Current Current RMS-Current RMS-Current SprPack SprPack Thrust Thrust        | 8 2 3 3 Running # 1 1 1 1 1 1 7 1 7 8 8 8 2 2 2       | cdz<br>c14<br>c14<br>g Loads<br>Start<br>c4<br>o13<br>c4<br>o13<br>c4<br>o13 | c16<br>c16<br>c16<br>c5<br>c14<br>c5<br>c14<br>c5<br>c14<br>c5              | 0.0003258 2.164 19.07  Average Load -0.01005 -0.01410 2.541 2.546 -0.0006831 0.0005024 -1,361 1.235        |  |  |  |  |

## **Existing Running Loads Table**

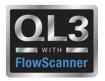

| Times                      |                 | Loads  |             |        |  |  |  |  |
|----------------------------|-----------------|--------|-------------|--------|--|--|--|--|
| Stroke Times               |                 |        |             |        |  |  |  |  |
| Description                | Start           | End    | Time (Secs) |        |  |  |  |  |
| Contact Dropout Time Close | c14             | c15    | 0.014       |        |  |  |  |  |
| Contact Dropout Time Open  | o16             | o17    | 0.000       |        |  |  |  |  |
| Red Light Off Time         | с8              | c14    | 0.571       |        |  |  |  |  |
| Stroke Time Close          | c0              | c14    | 42.289      |        |  |  |  |  |
| Stroke Time Open           | 00              | o16    | 42.110      |        |  |  |  |  |
| Zero Plateau Time Close    | с3а.            | c3b    | 0.087       |        |  |  |  |  |
| Zero Plateau Time Open     | o4a             | o4b    | 0.042       |        |  |  |  |  |
| –Add New–                  |                 |        |             |        |  |  |  |  |
|                            |                 |        |             |        |  |  |  |  |
|                            |                 | Lights |             |        |  |  |  |  |
| Description                | Start End Light |        | Light       | %      |  |  |  |  |
| Close Indication           | c0              | c14    | с8          | 98.65% |  |  |  |  |
| Close TS Bypass            | c0              | c14    | c7          | 2.67%  |  |  |  |  |
| Open Indication            | c0              | c14    | с6          | 3.24%  |  |  |  |  |
| Open TS Bypass             | о0              | o16    | o12         | 26.52% |  |  |  |  |
| –Add New–                  |                 |        |             |        |  |  |  |  |
|                            |                 |        |             |        |  |  |  |  |

### **Existing Running Loads Table**

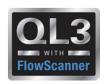

# The Midas Column is auto Imported or manually input This table provides a live test acceptance

|                   | MOV Test Criteria for Quiklook 3 - FS Gate and Globe Valves |                                               |                  |    |           |                 |                  |  |  |  |  |  |
|-------------------|-------------------------------------------------------------|-----------------------------------------------|------------------|----|-----------|-----------------|------------------|--|--|--|--|--|
|                   |                                                             |                                               |                  |    |           |                 |                  |  |  |  |  |  |
| Channel           | Marker                                                      | Design Requirement Discription                | Mic              | as | Qualifier | Tested Value    | Margin (%)       |  |  |  |  |  |
| Thrust            | c14                                                         | Required Thrust                               | 12,987           |    | >         | 19,237          | 48.13            |  |  |  |  |  |
| Thrust<br>Thrust  | c16<br>o9                                                   | Maximum Thrust Closed<br>Maximum Thrust Open  | 67,239<br>19,098 |    | <         | 82,987<br>8,712 | 18.98<br>119.21  |  |  |  |  |  |
| Thrust<br>Thrust  | c4-c5<br>o13-o14                                            | Running Load Closed<br>Running Load Open      | 1,500<br>1,500   |    | < <       | 2,000<br>1,278  | 25.00<br>17.37   |  |  |  |  |  |
| Torque<br>Torque  | c14<br>t16                                                  | Maximum Allowed Torque  Maximum Torque Closed | 250<br>189       |    | < <       | 212<br>154      | 17.92<br>22.73   |  |  |  |  |  |
| Current           | c0-c14                                                      | Maximum Stroke Time Closed                    | 23               |    | <         | 20              | 15.00            |  |  |  |  |  |
| Current<br>Thrust | o0-o1<br>c16                                                | Maximum Stroke Time Open<br>Sealing Load      | 23<br>14,978     |    | >         | 20<br>17,896    | 15.00<br>19.48   |  |  |  |  |  |
| ByPass            | (00-016)012                                                 | Open Torque Switch Bypass                     | 40               | 60 | Between   | 50              | Pass             |  |  |  |  |  |
| Thrust<br>Thrust  | c3a-c3b<br>o4a-o4b                                          | Stem Nut Time Closed<br>Stem Nut Time Open    | 0.231<br>0.231   |    | < <       | 0.099<br>0.107  | 133.33<br>115.89 |  |  |  |  |  |
| SprPack           | c16                                                         | Maximum Spring Pack Displacement              | 0.300            |    | <         | 0.303           | 0.99             |  |  |  |  |  |
| hrust/Torque      | c14                                                         | COF                                           | 0.200            |    | <         | 0.12            | Pass             |  |  |  |  |  |

#### Existing Criteria Tab QL3-FS

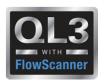

Design criteria to interface with ACE

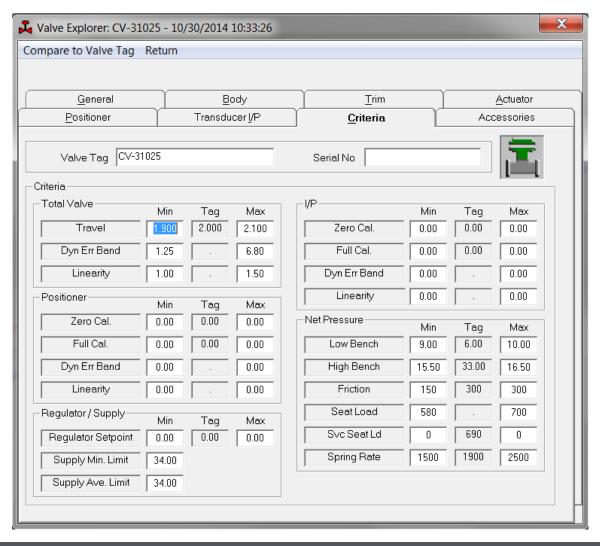

```
Average Friction: 288 lbs
Friction Range: 250 - 326 lbs
Spring Rate: 1981 lbs/in
Travel: 2.145 in
Bench Set: 6.67 - 33.90 psig
Seat Load: 822 lbs
Service Seat Load: NSC
Supply (Init/Min/Ave): 36.76 / 35.67 / 36.67 psig
Show Friction
Show Results
```

```
Signal Full Open = 49.26
Signal Seat = 11.12
Overall - HD Error - Avg = 3.87 %
Overall - HD Error - Max = 7.13 %
Overall - HD Error - Min = 3.14 %
Overall - HD Error - Linearity = 1.33 %

Show Friction
Show Results
```

### Develop QL3-FS CTG File in ACE

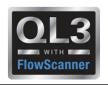

- Planning on including QL3 AOV Configure menus in ACE & ACETest
- Allows Engineer to define test types
- Can include design criteria (pass/fail)
- Working on common variable between QL3-FS and ACE

### Develop QL3-FS CTG File in ACE

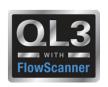

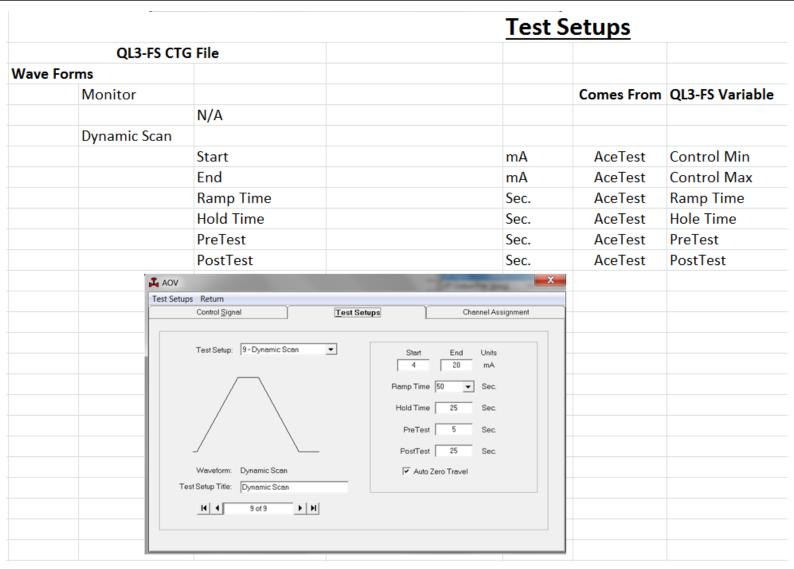

# Any Questions?

THANK YOU

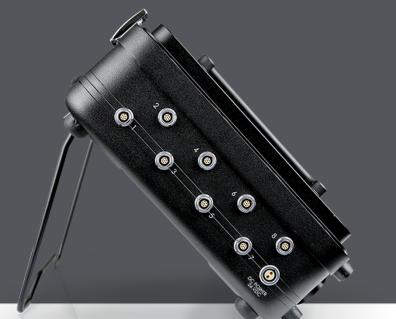

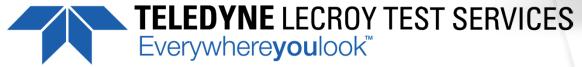